## **TAKARIR**

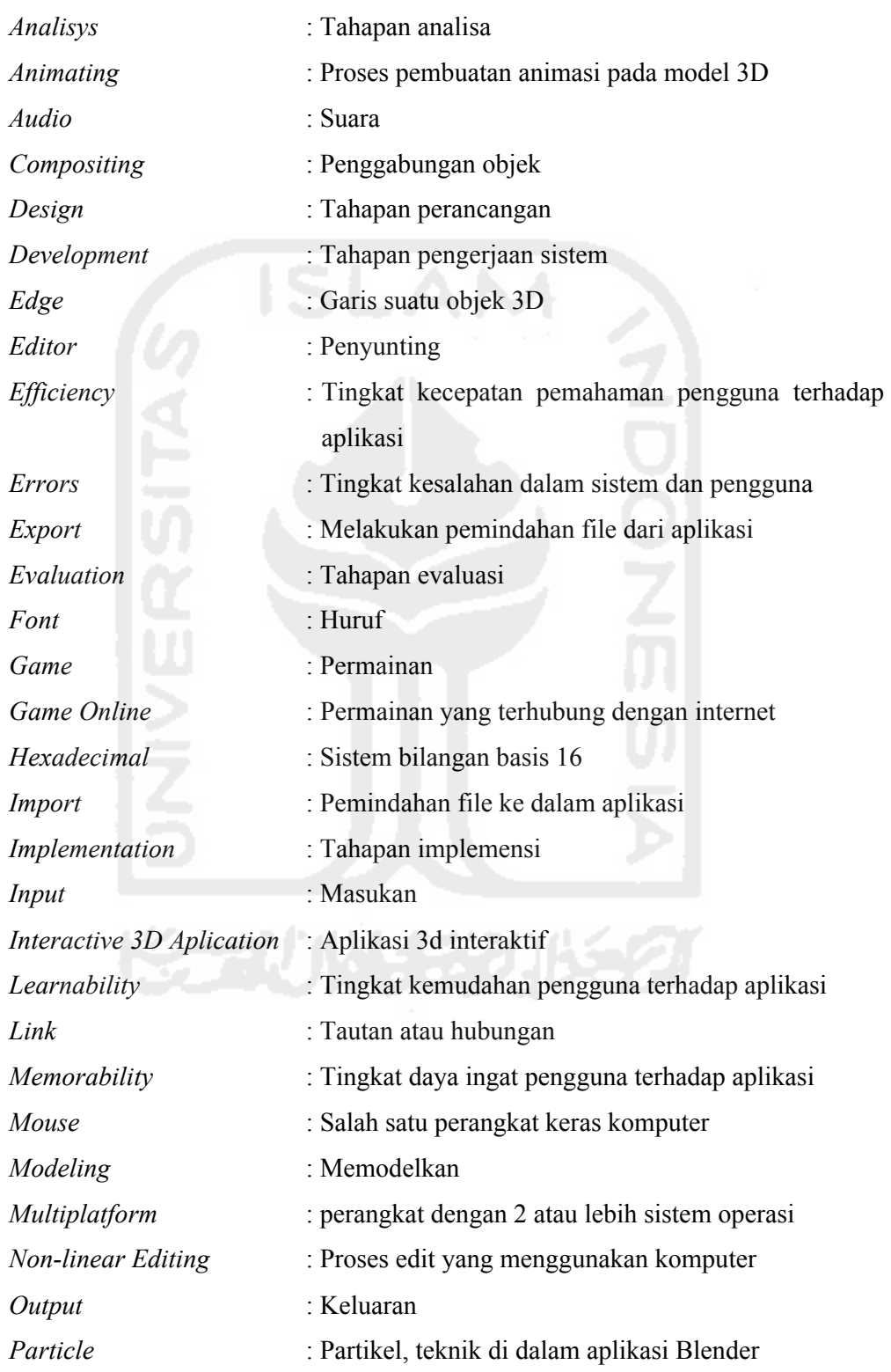

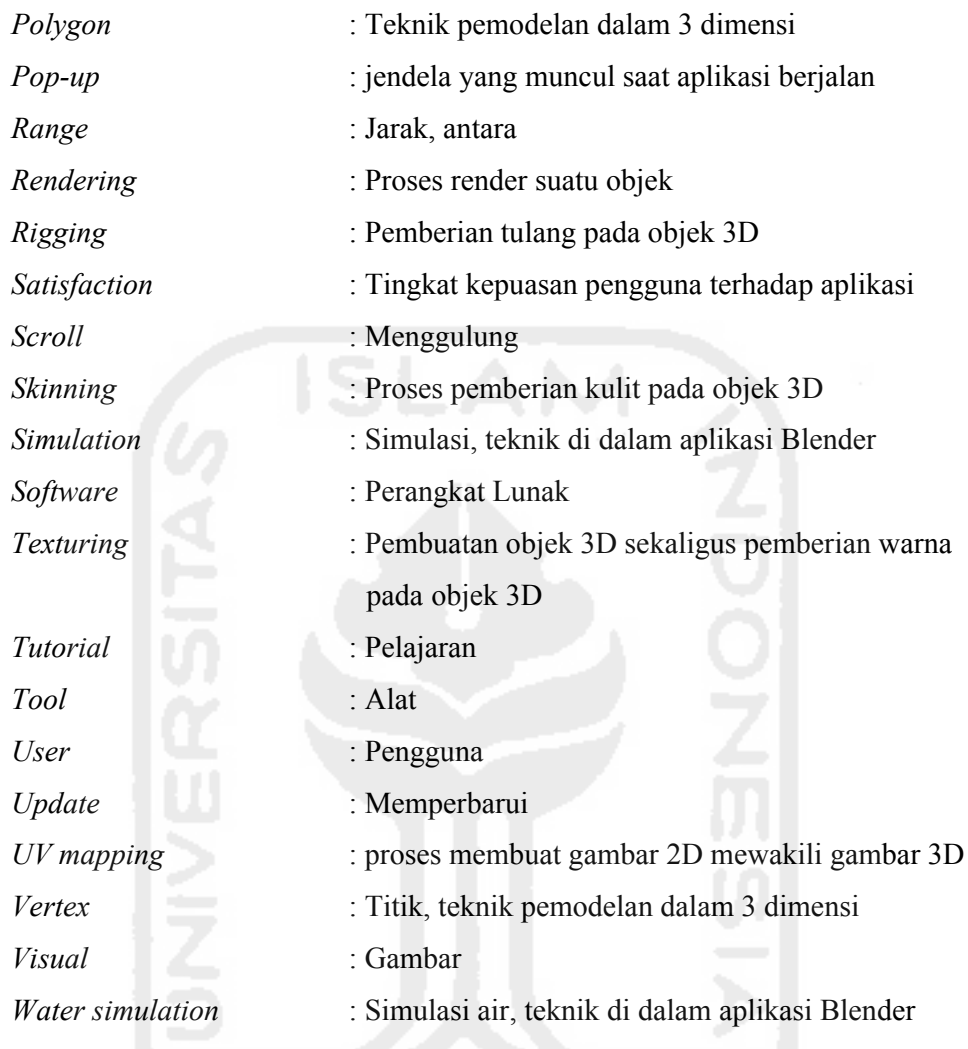

## **DAFTAR PUSTAKA**

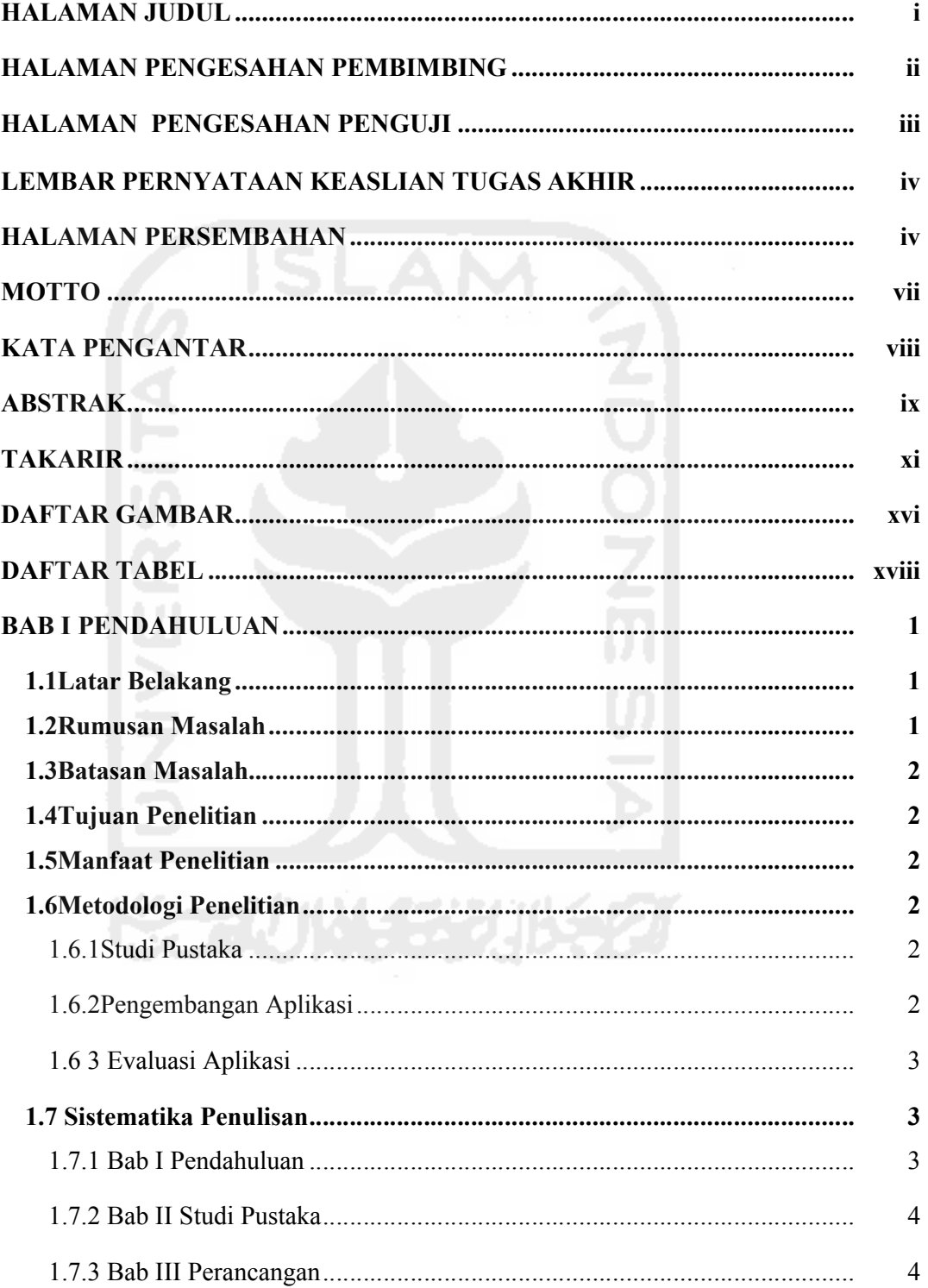

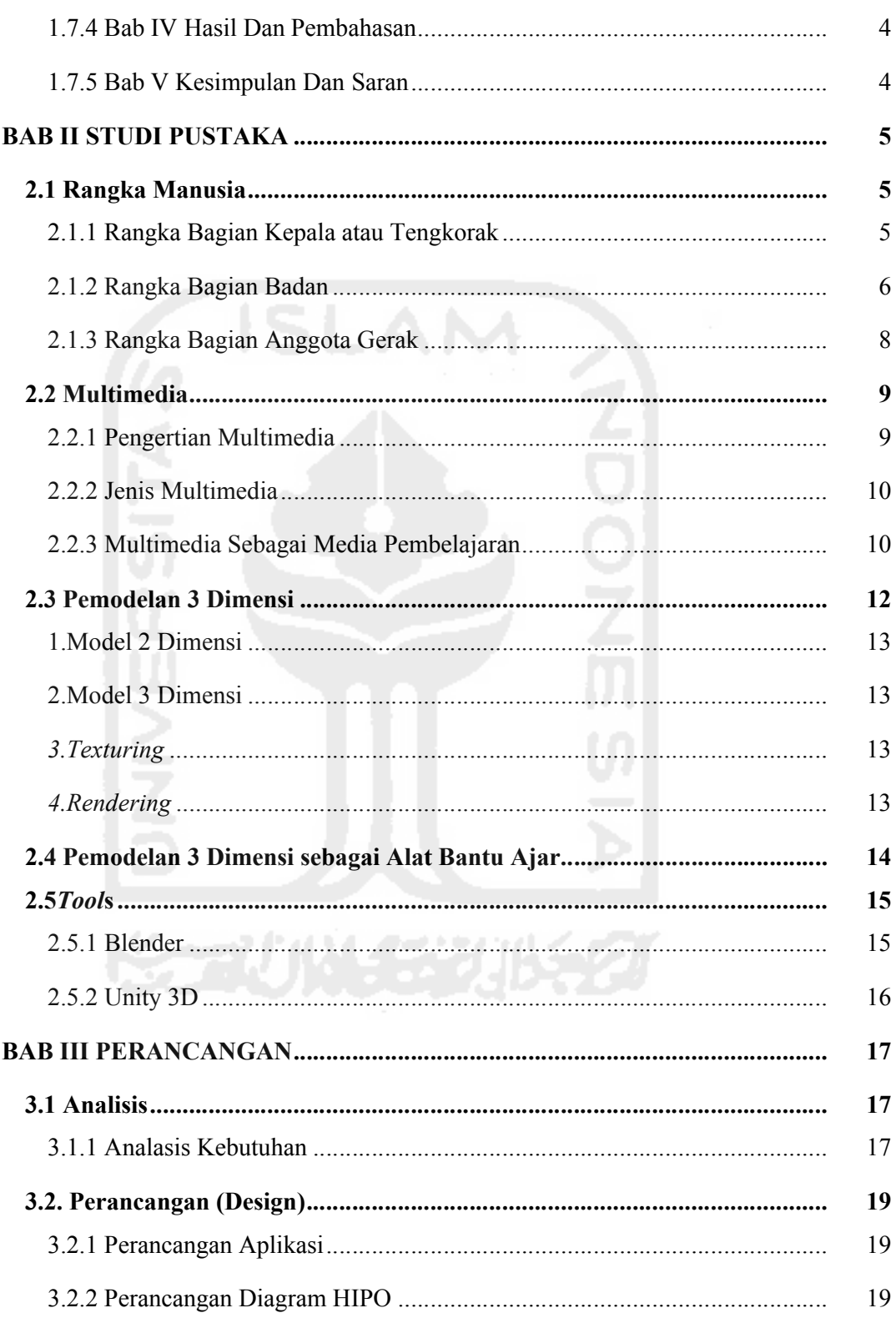

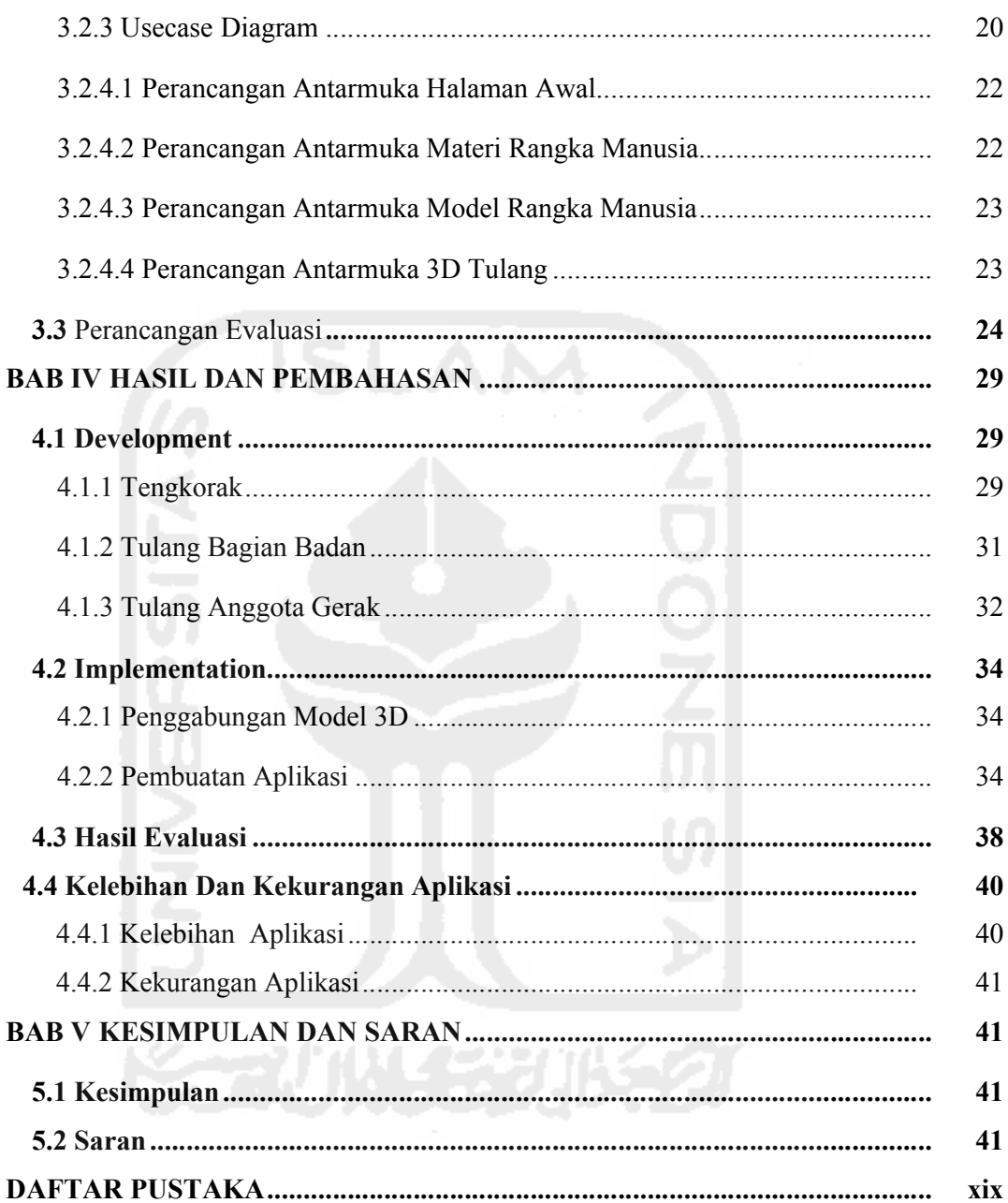

## **DAFTAR GAMBAR**

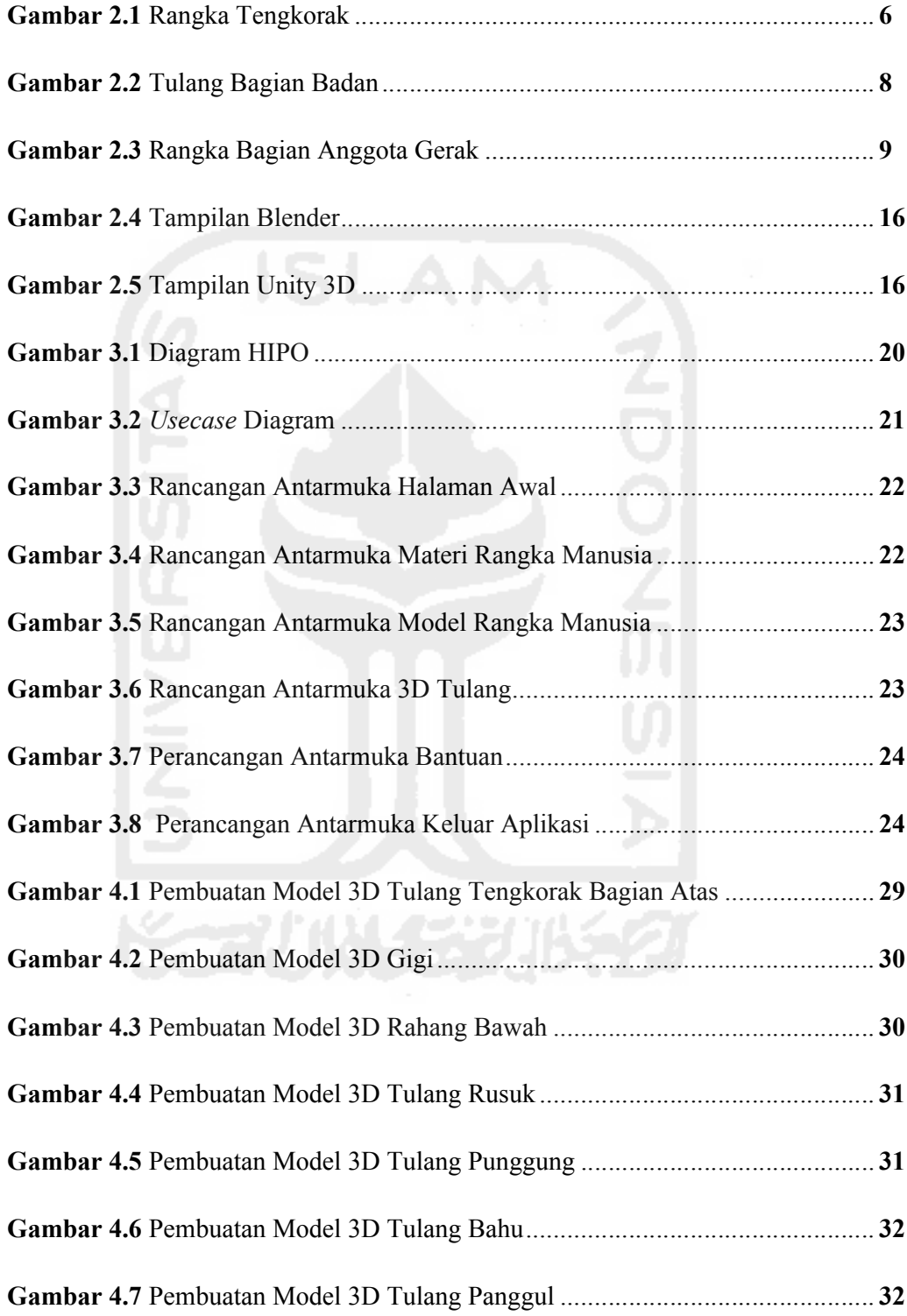

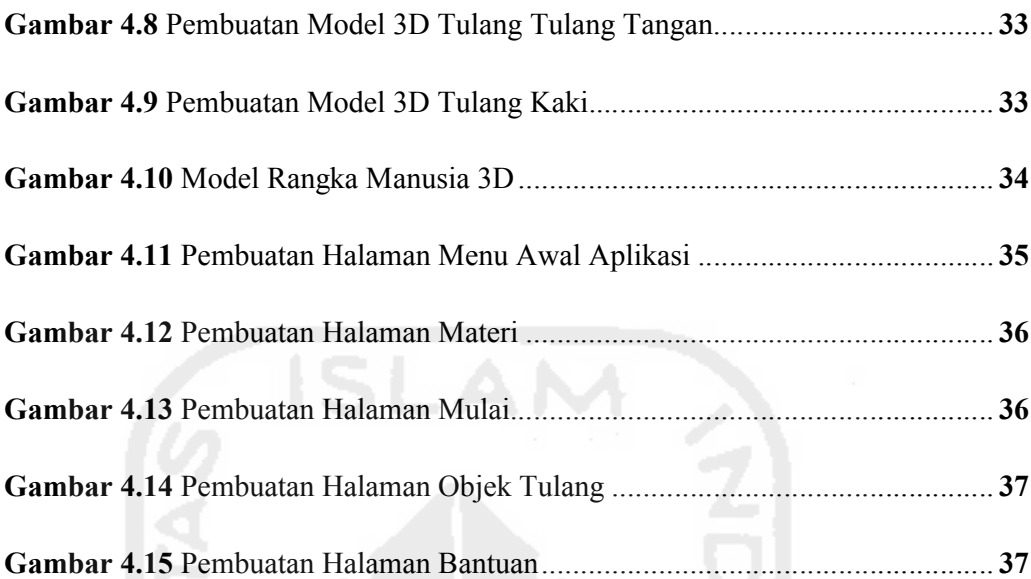

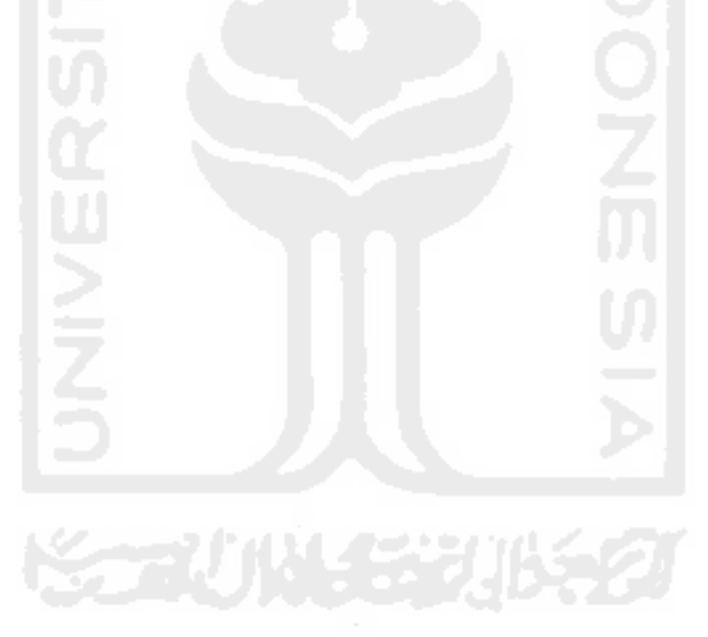

## **DAFTAR TABEL**

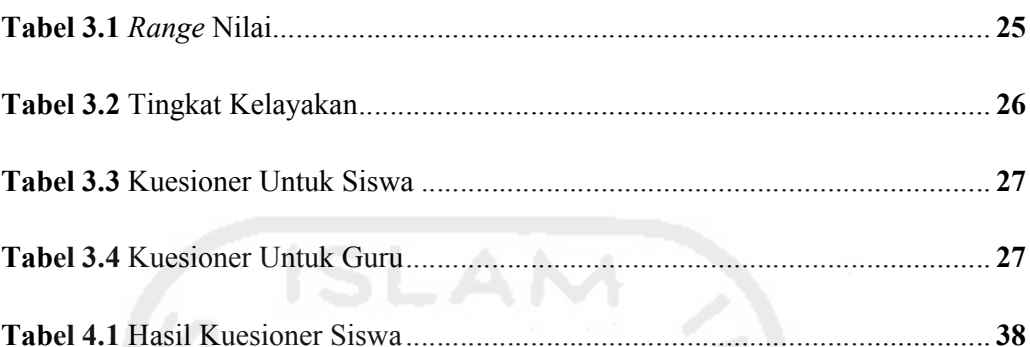

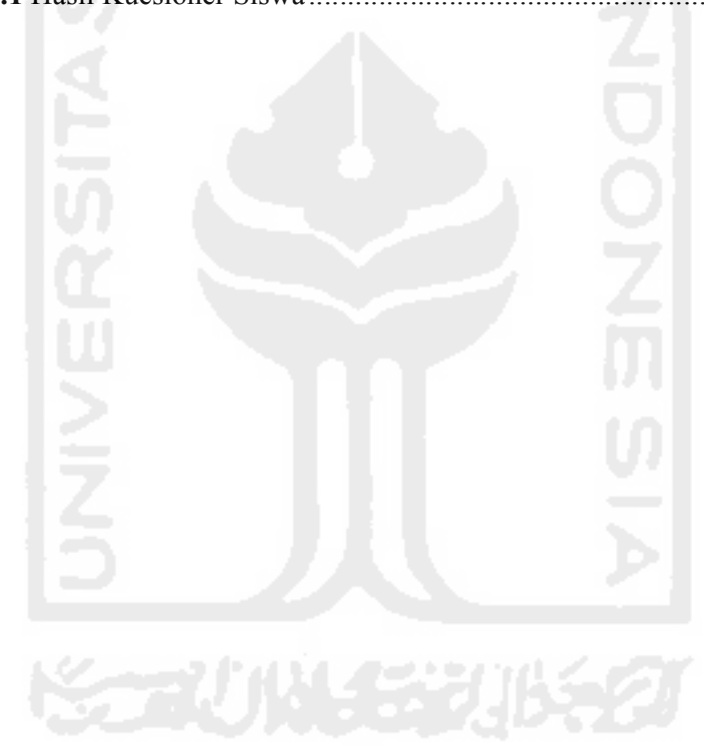